# **Slabsmith 2014**

# **What's new?**

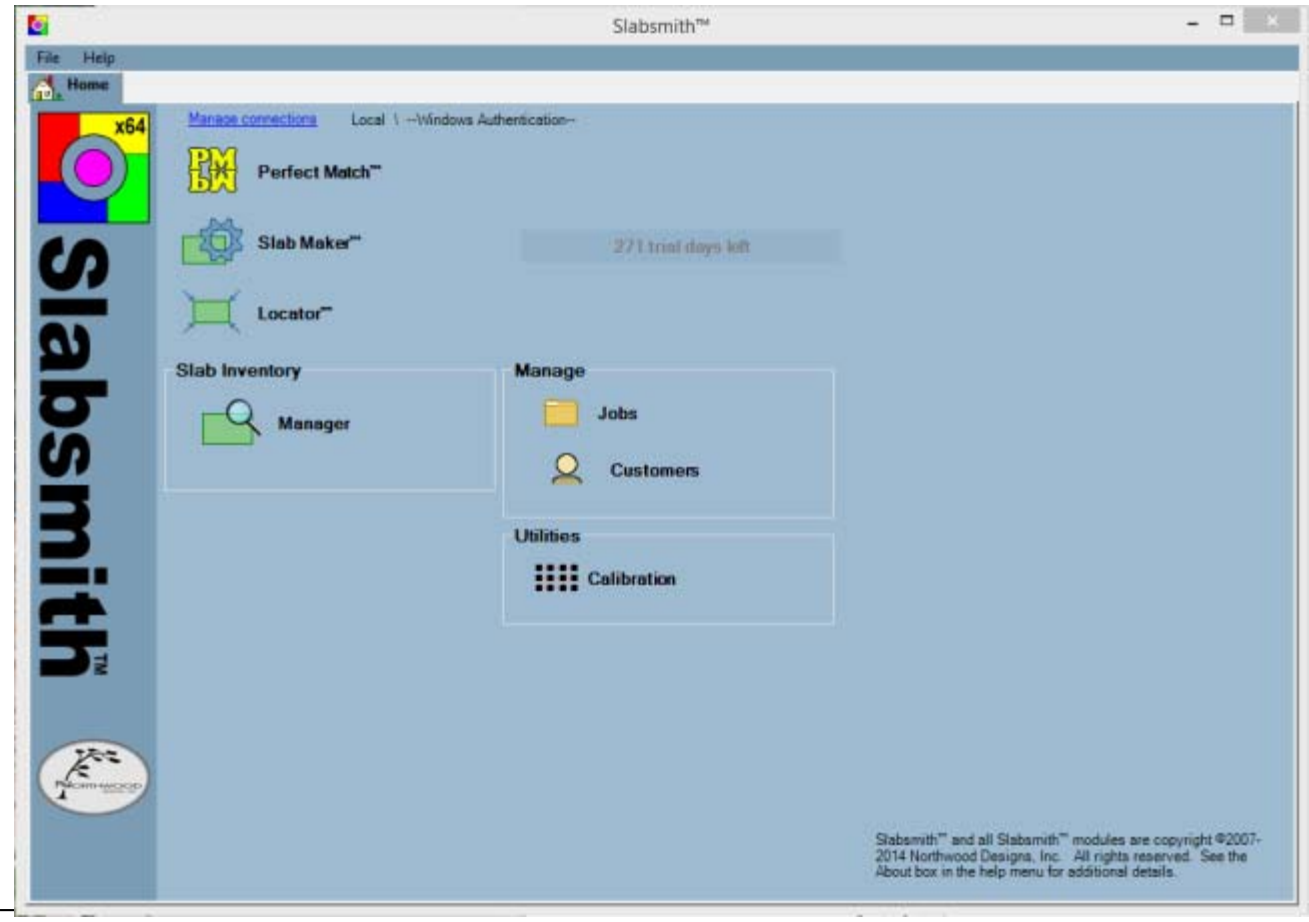

#### **Contents**

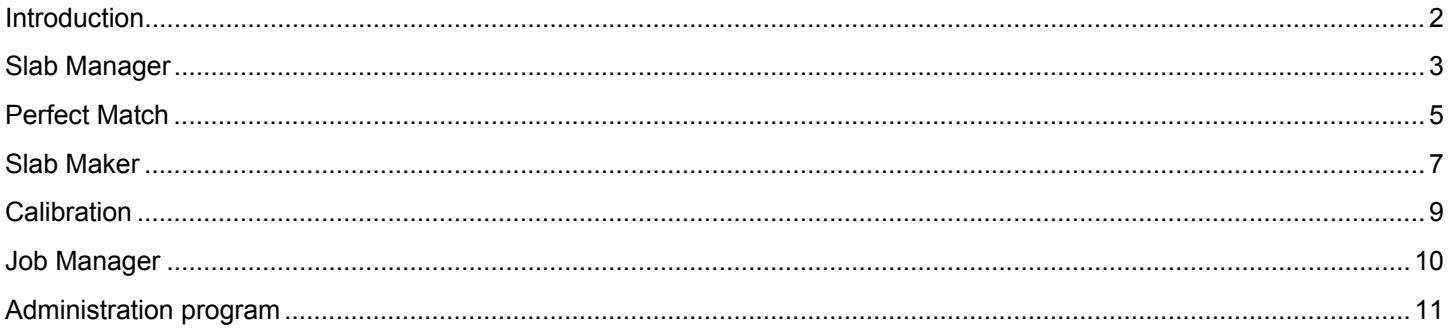

#### **Introduction**

The 2014 version of Slabsmith contains thousands of tweaks and improvements. Some of them are obvious; others are buried deep in the code and simply make using Slabsmith faster or more powerful.

This document is meant to touch on a few of the highlights for each of the primary modules within Slabsmith. It is by no means a complete listing of all changes for the 2014 version, but it should provide an overview of what to expect as you begin to use Slabsmith 2014.

## **Slab Manager**

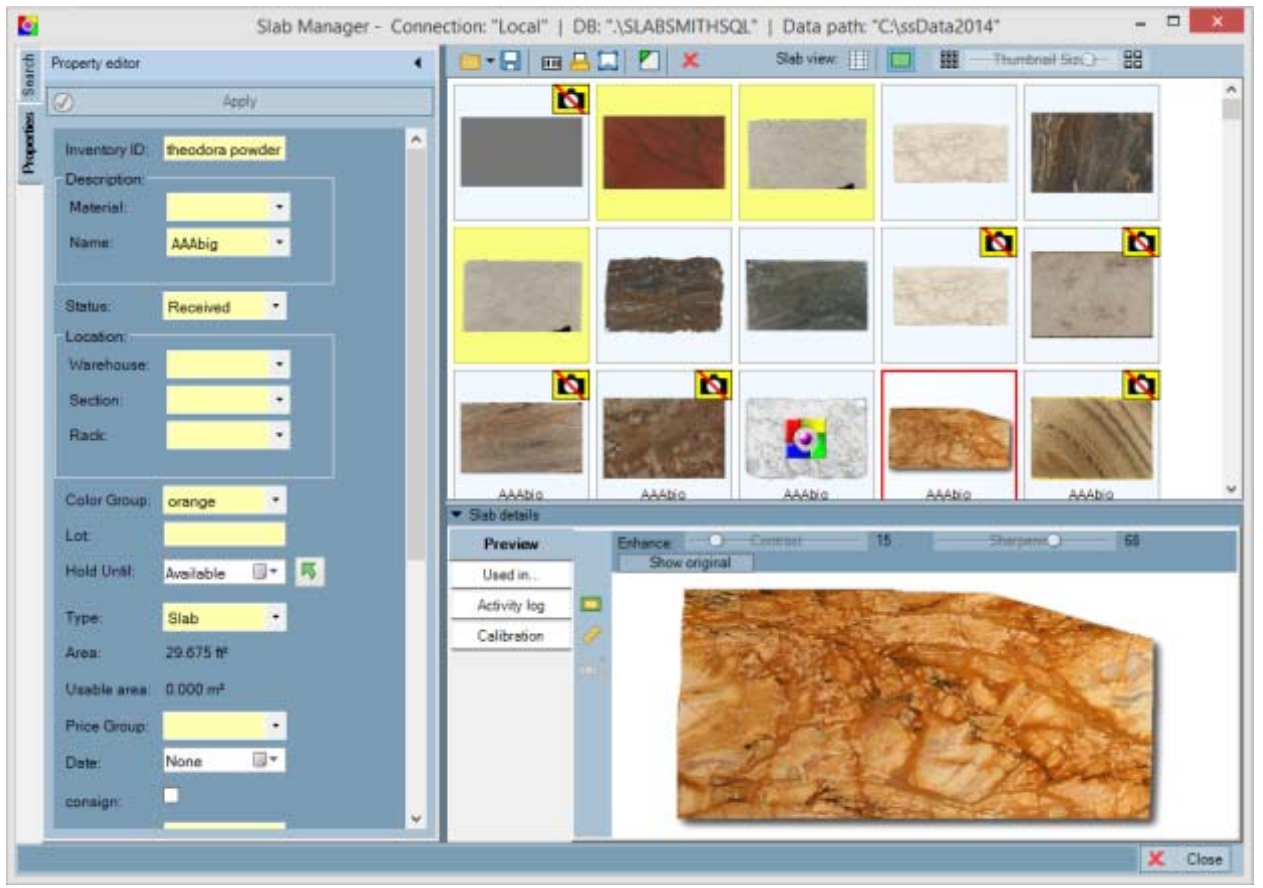

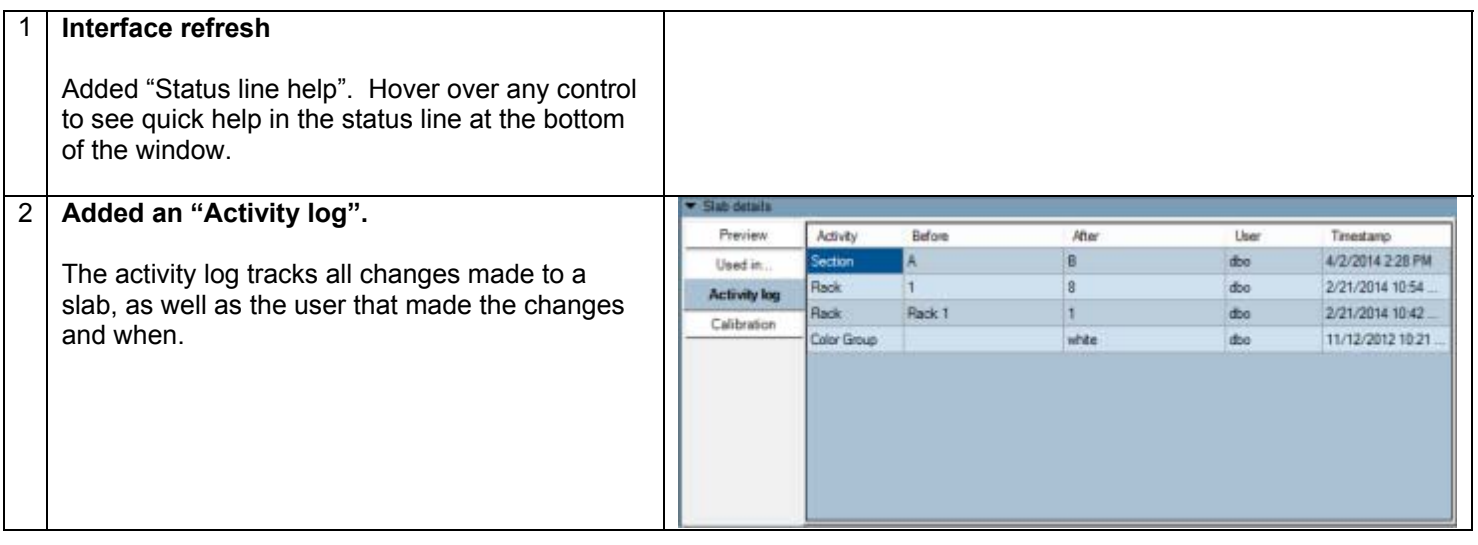

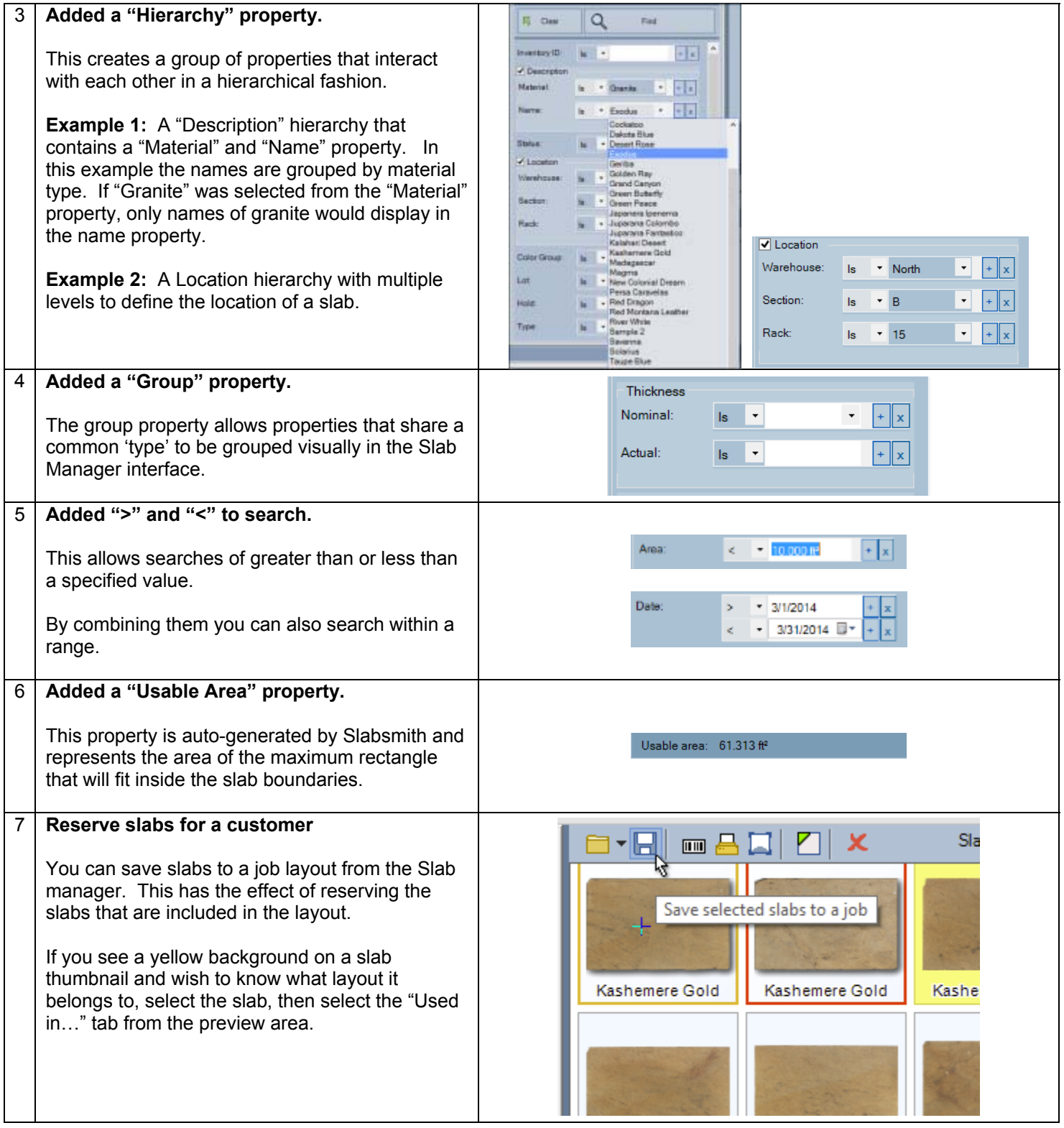

#### **Perfect Match**

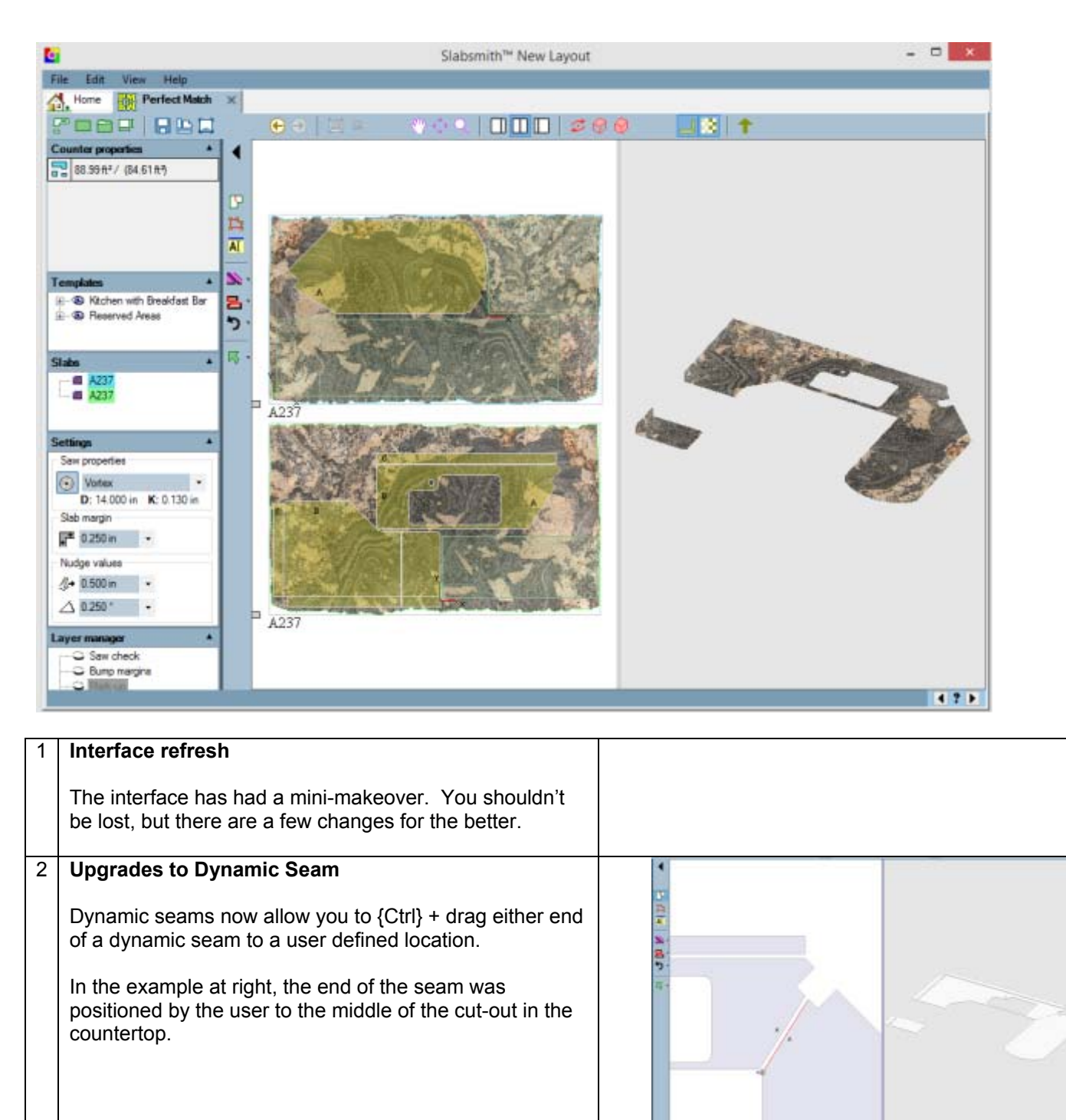

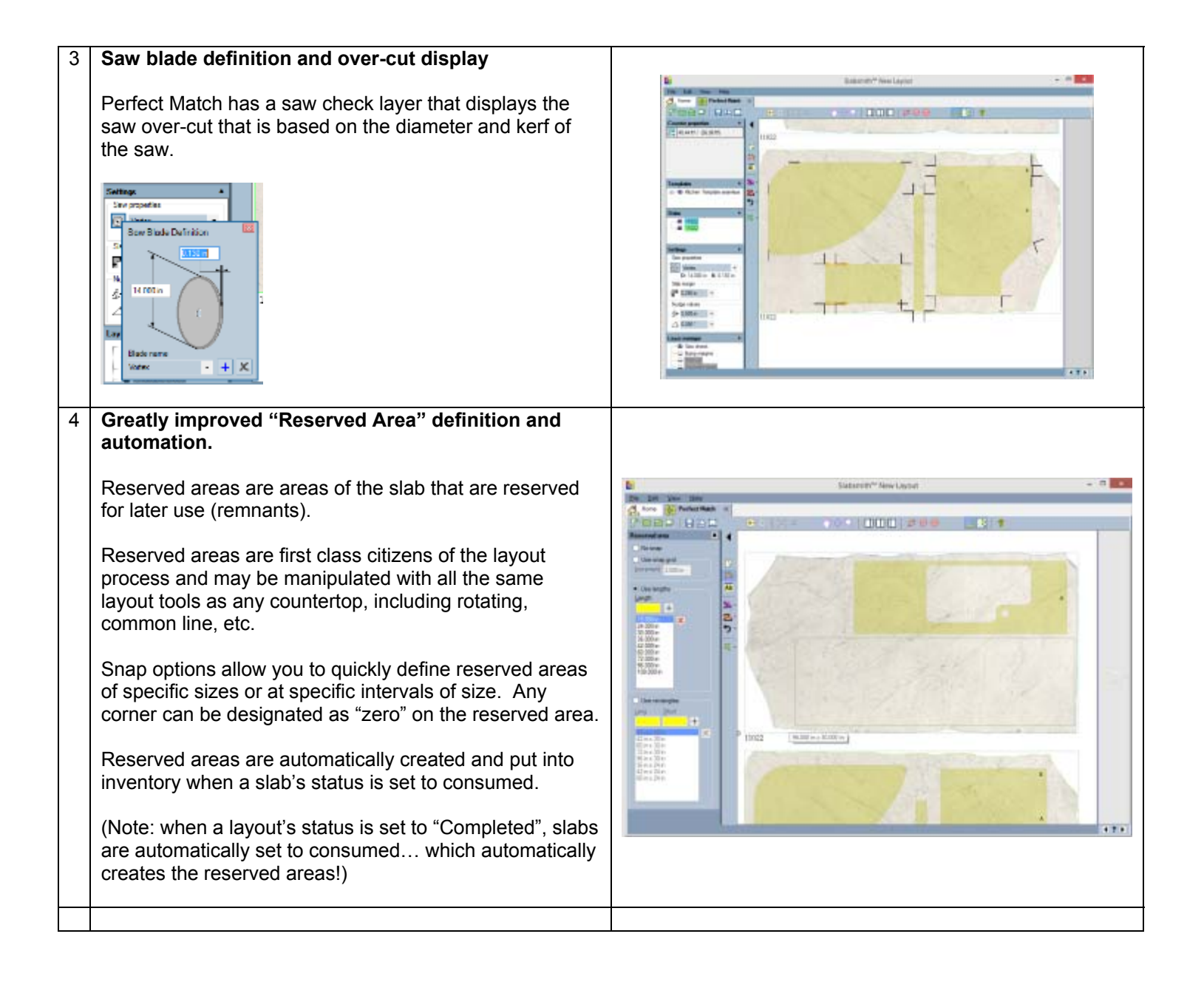

#### **Slab Maker**

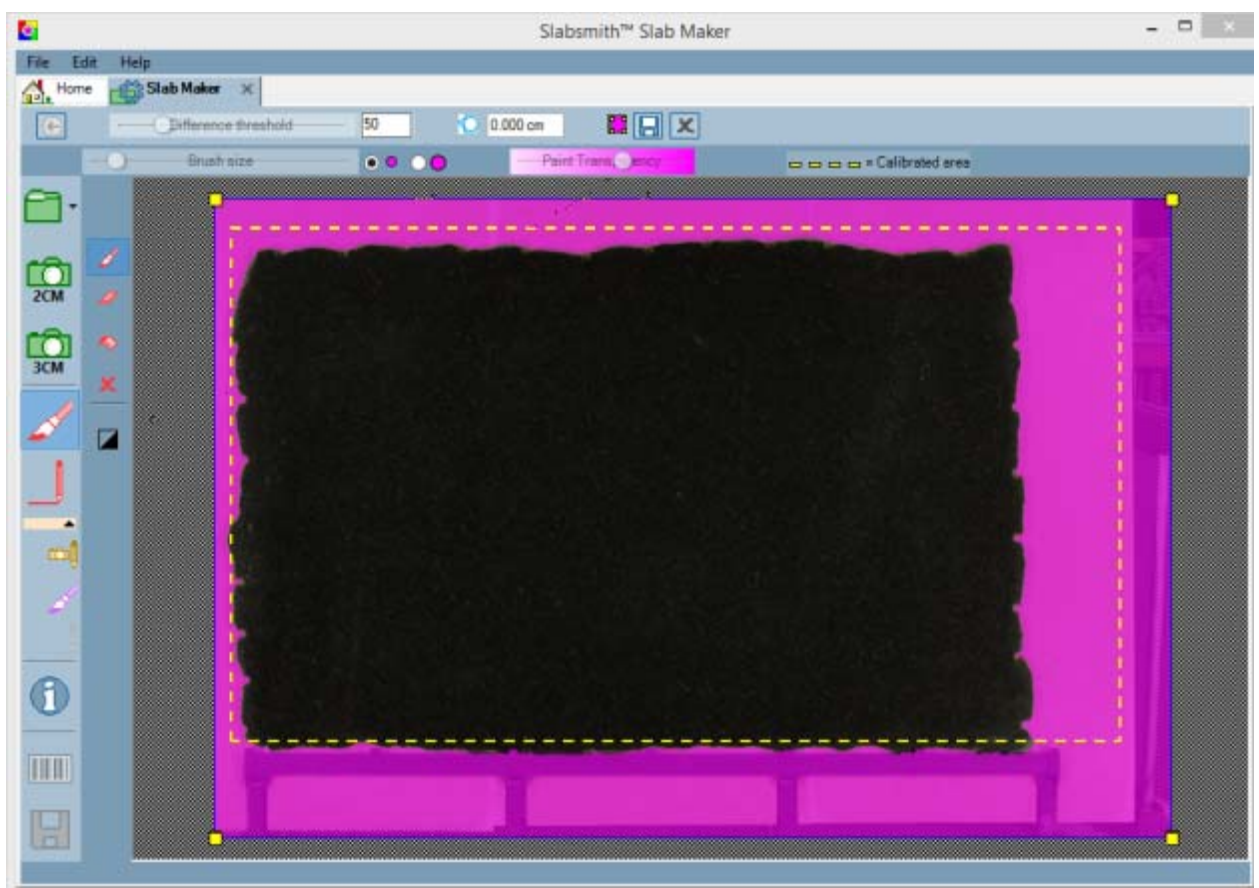

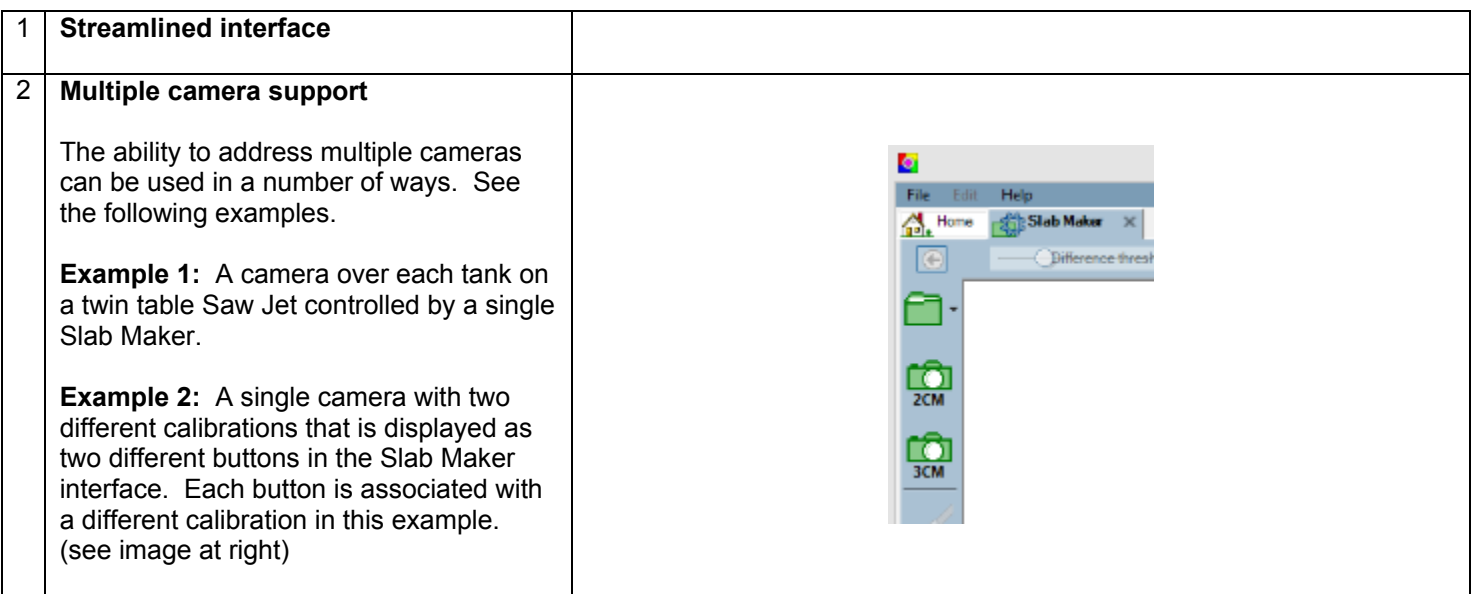

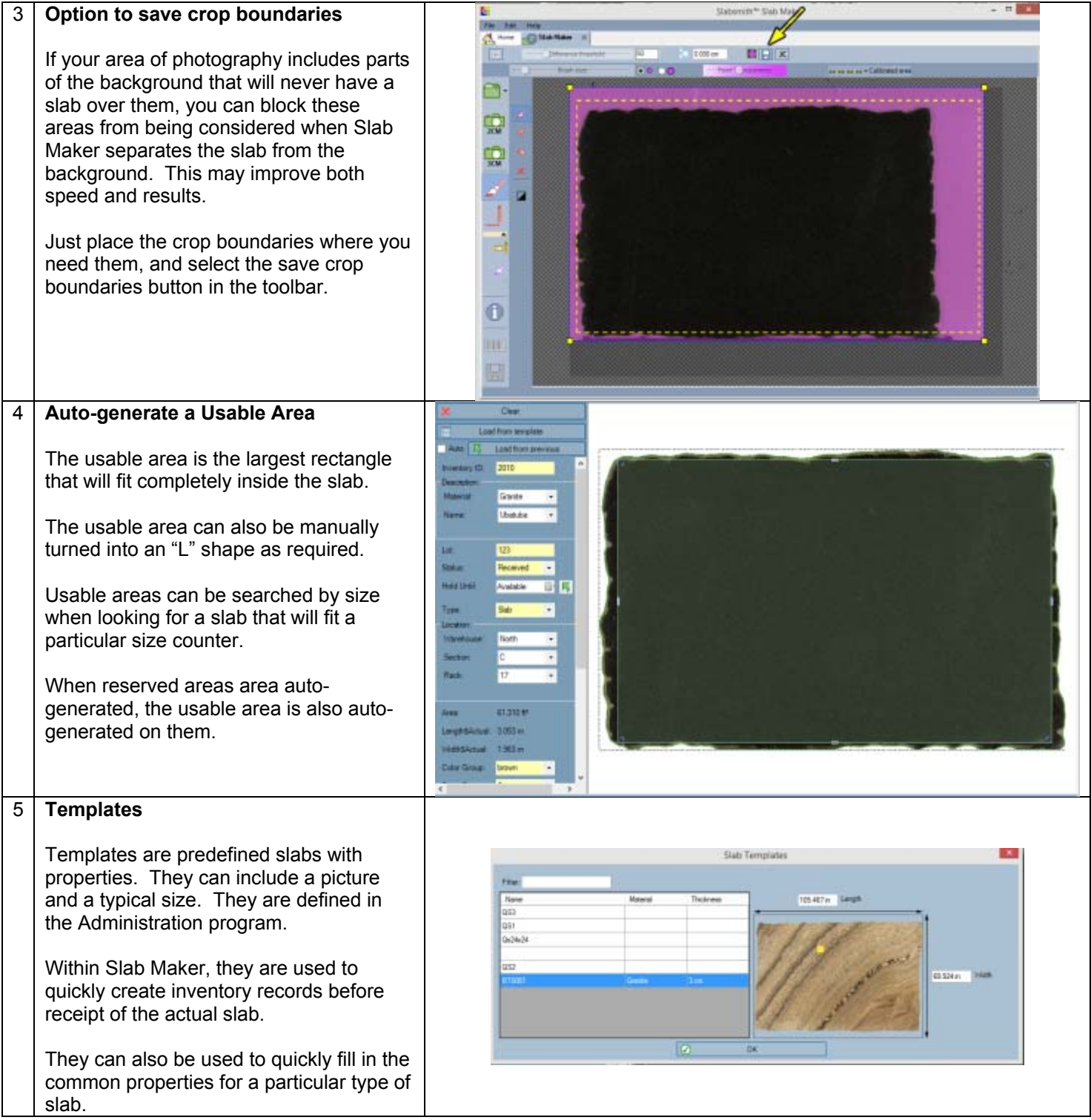

#### **Calibration**

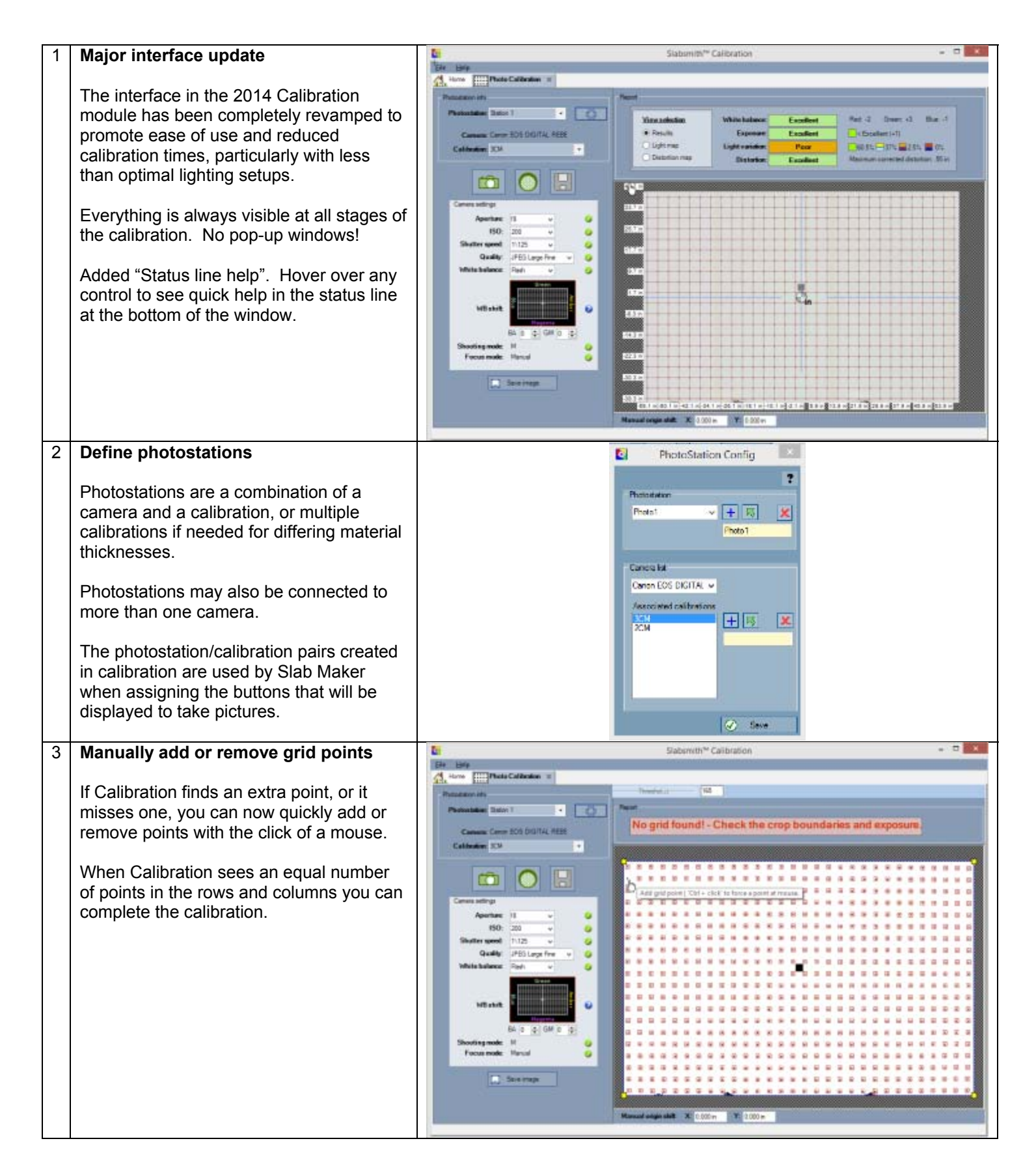

### **Job Manager**

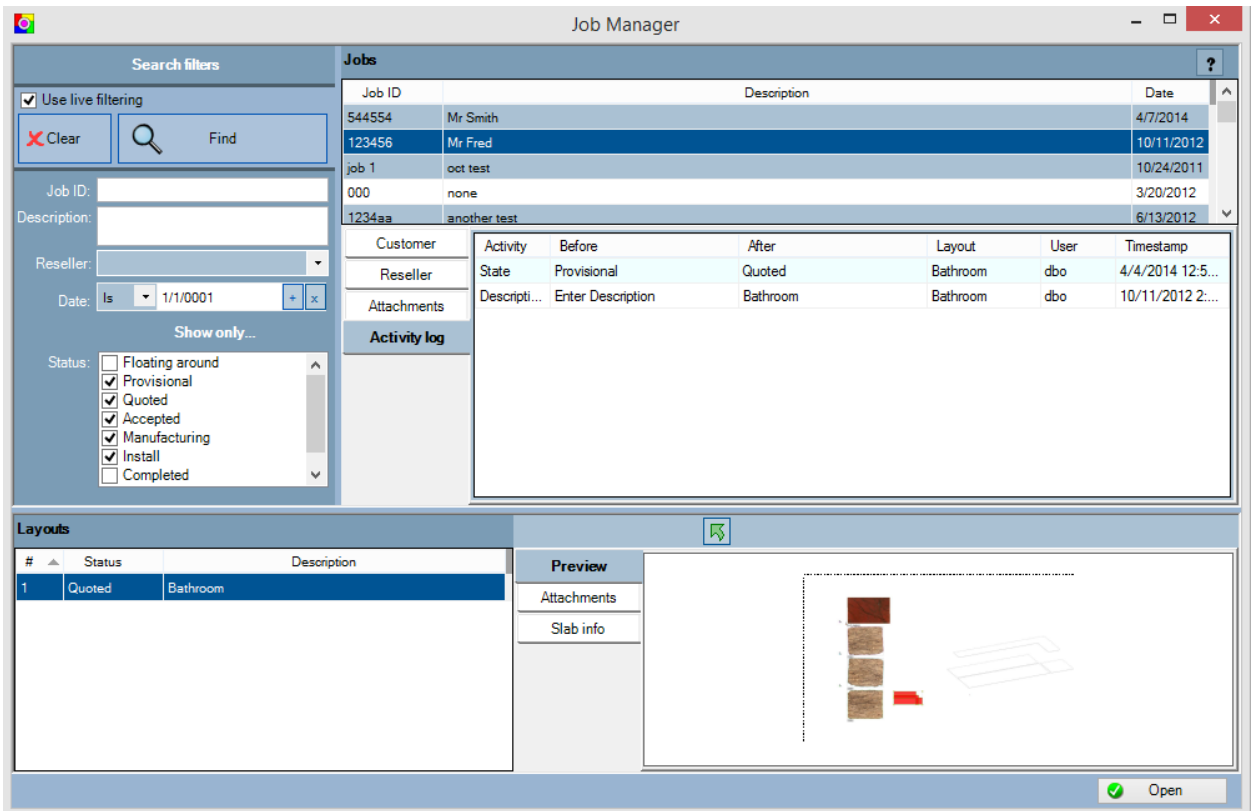

**Added an activity log -** Find out who changed what and when…

#### **Administration program**

group box.

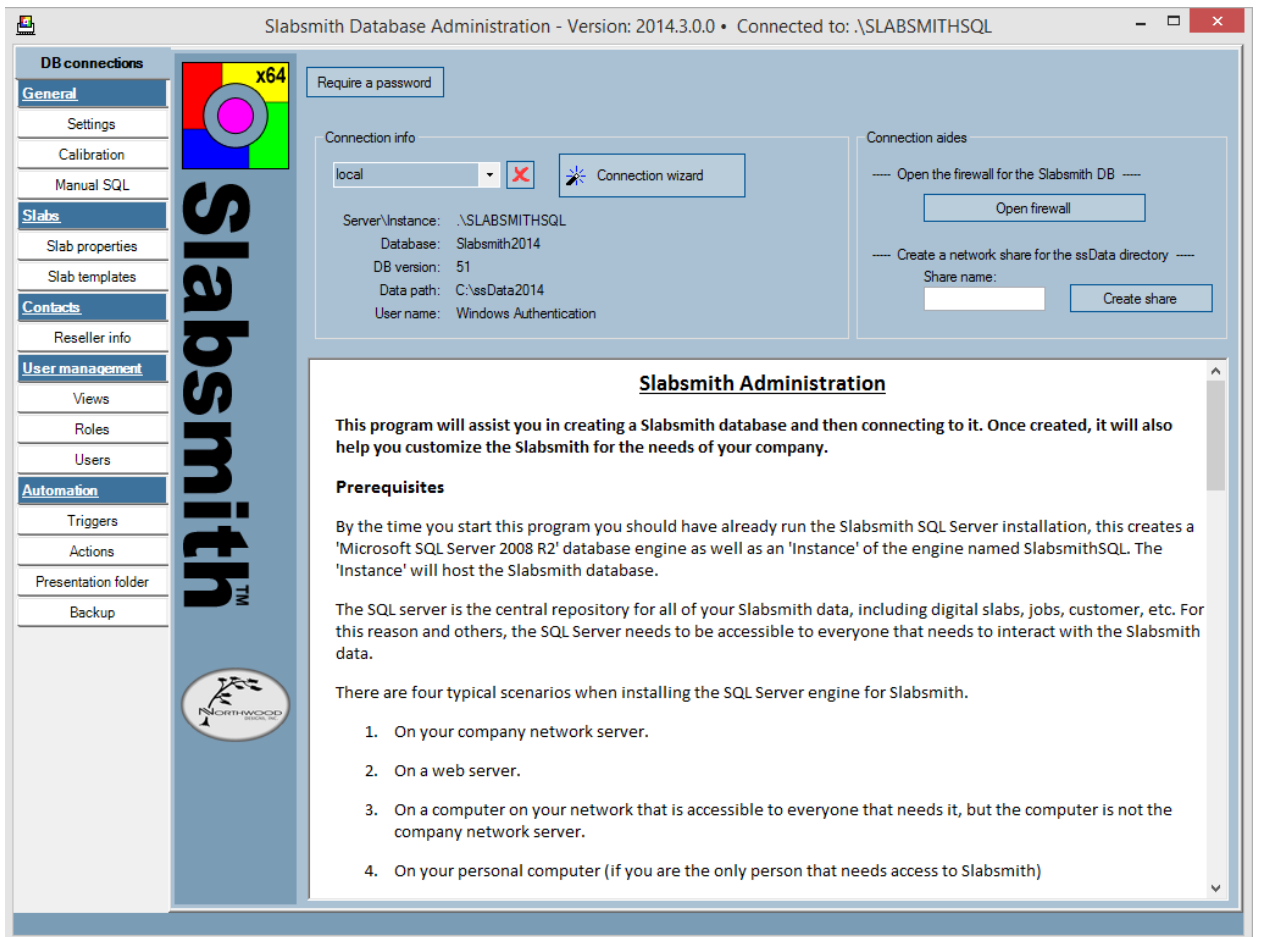

#### 1 **New Slab Property types**  Property defaults Slab property management M Allow 'SSSlabCreator' role to add new choices in Slab Maker **Q** Apply New property Two new types of Slab Properties were Include a time stamp when "today" is selected on all date fields. added for 2014. Properties Dimension:  $\cdots$  $\overline{\phantom{a}}$  Units: Type: Hierarchy -1 Create hierarchy levels Add items to hierarchy levels Thickness\$Actual  $\land$ 1- A Hierarchy property InventoryID **Description** 2- A Group property ---- Material: Silestone Material  $\overline{\Leftrightarrow}$  Sort **Material: Quartz Name** Archiverial: Marble A **Hierarchy property** provides a method Lot ↑ Up Mame: Emperador Light Status to group properties within properties. In Name: White Carrara  $\sqrt{2}$  Down HoldUntil Add Mame: White Carrara Honed the example at right, the names of the Type Material: Granite Location material are grouped under the type of <sub>E</sub> ... Material: Cambria Area **E** Material: 296428 material. When searching this allows you Thickness\$Nominal Delete Length\$Actual to quickly show only the names of Rename Width\$Actual materials of a particular type, such as **Color Group Price Group** "Marble". **Date** SourceID UsableArea A **Group property** provides a method of  $Import$ **IIII** Print labels Vendor grouping properties together that share a Export Length\$Nominal relationship with each other. For instance, you could have a nominal thickness and an actual thickness, within the "Thickness"

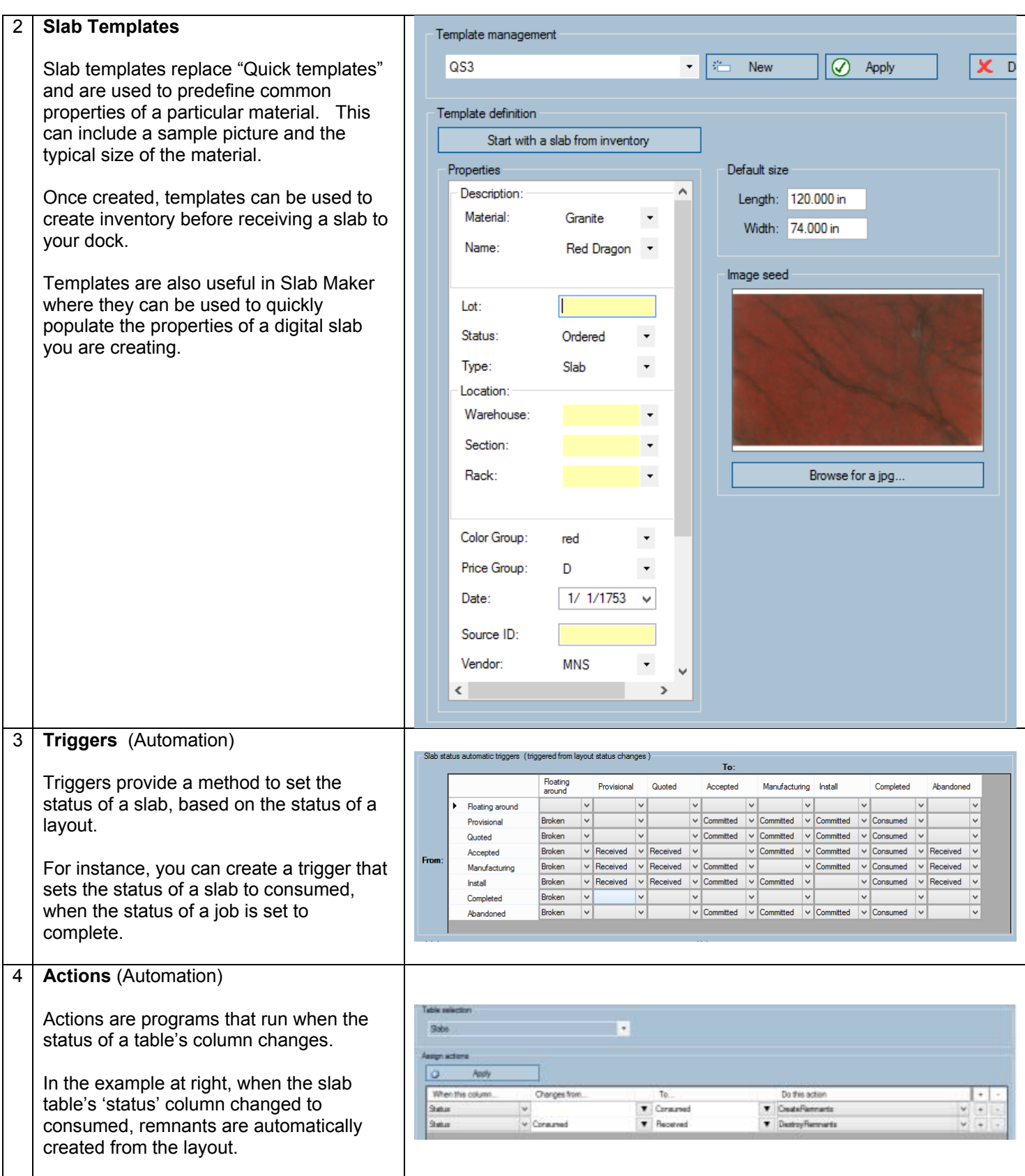